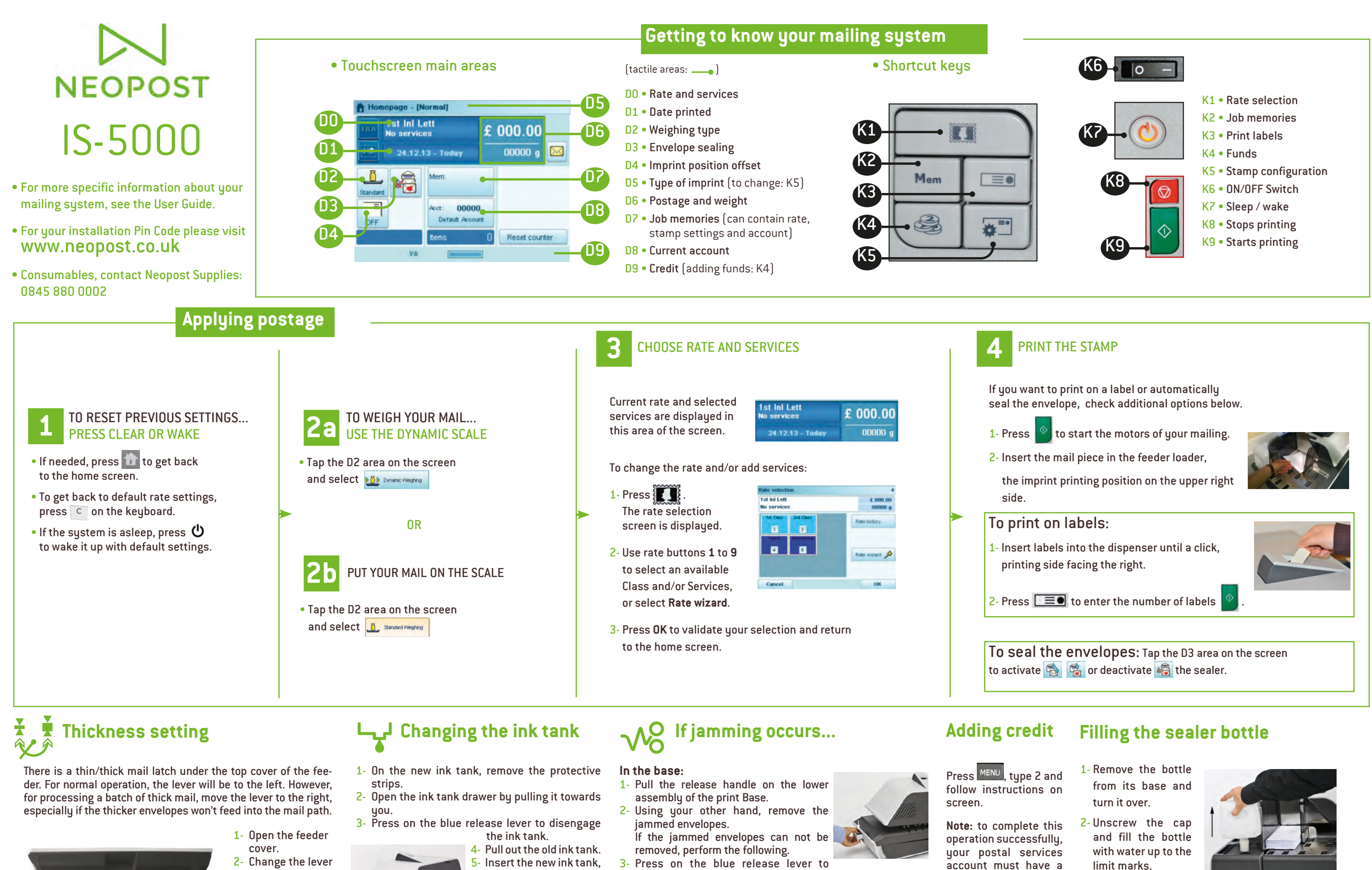

6- Close the drawer. The

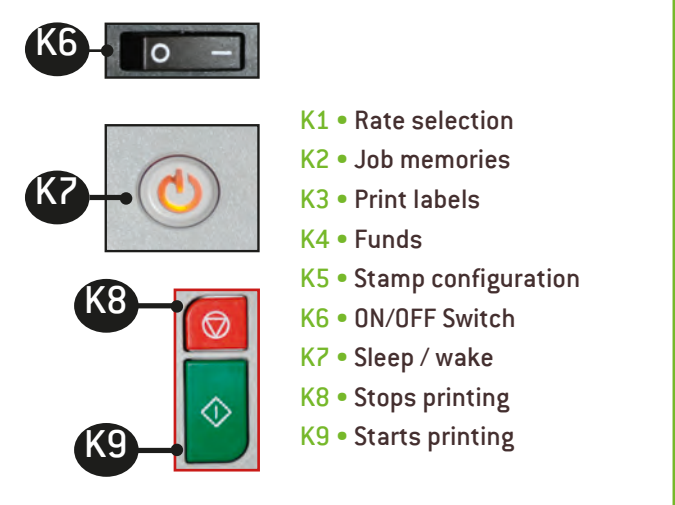

amount.

- 
- positive credit balance limit marks.
- of the corresponding 3- Screw on the cap and put the bottle back into place.
- then push it until you hear the click.
	- alignment process of the printing heads starts automatically.
- 
- disengage the ink tank.
- **In the feeder:** 1- Open the cover.
- 2- Gently remove jammed envelopes.
- 3- Close the cover.
- position:
- left for normal; right for special thickness
- Close feeder cover

Press **State of Cream** . and follow instructions on screen.

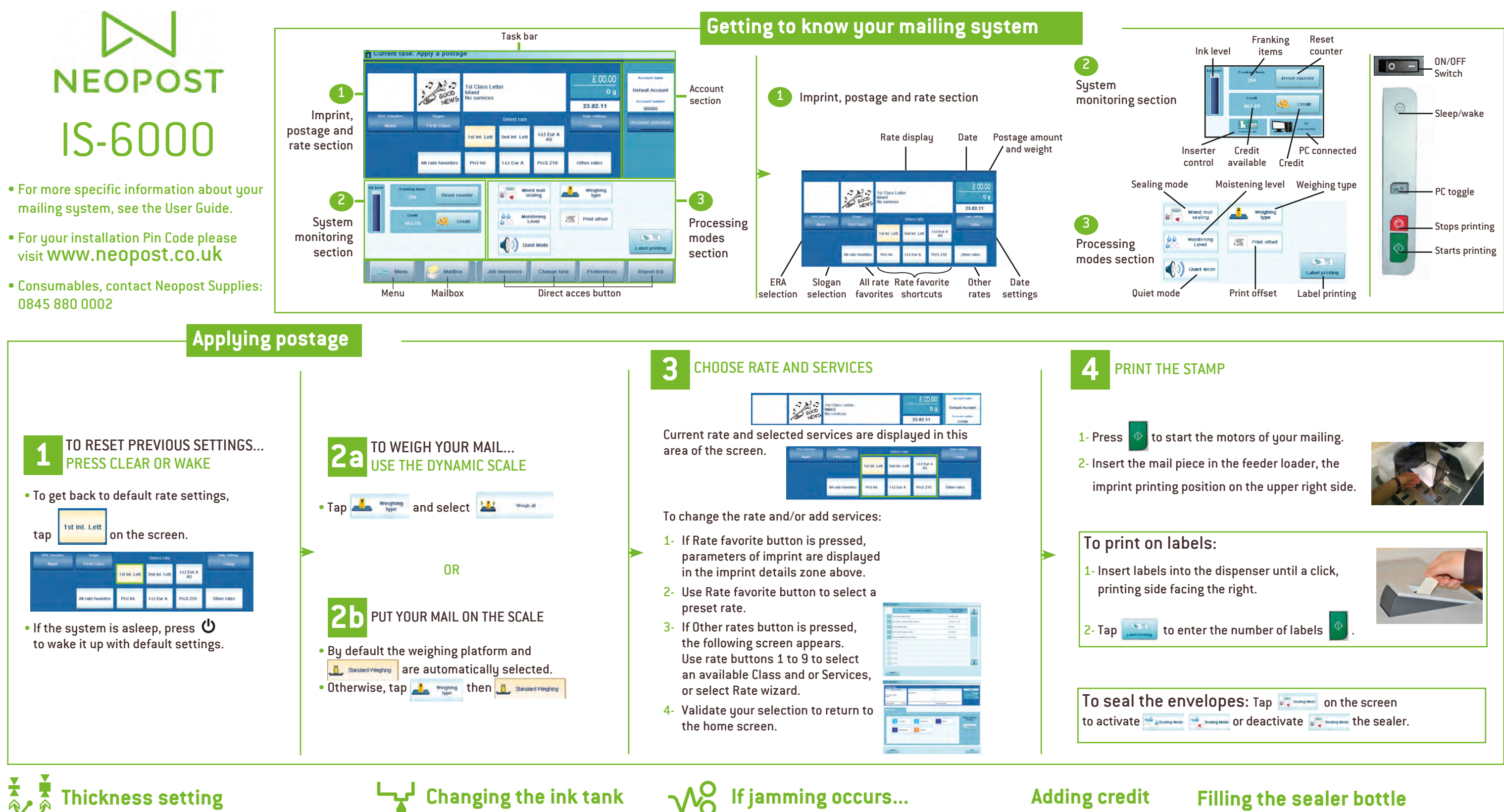

- 1- On the new ink tank, remove the protective strips.
- 2- Open the ink tank drawer by pulling it towards you.
- 3- Press on the blue release lever to disengage the ink tank.
	-

4- Pull out the old ink tank. 5- Insert the new ink tank, then push it until you hear the click.

6- Close the drawer. The alignment process of the printing heads starts automatically.

**Note:** to complete this operation successfully, your postal services account must have a positive credit balance of the corresponding amount.

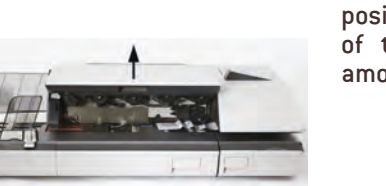

# **Filling the sealer bottle**

- 1- Remove the bottle from its base and turn it over.
- 2- Unscrew the cap and fill the bottle with water up to the limit marks.
- 3- Screw on the cap and put the bottle back into place.

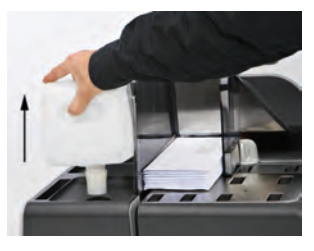

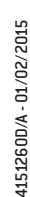

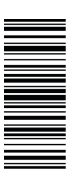

### **In the base:**

- 1- Pull the release handle on the lower assembly of the print Base.
- 2- Using your other hand, remove the jammed envelopes. If the jammed envelopes can not be
- removed, perform the following. 3- Press on the blue release lever to
- disengage the ink tank.

## **In the feeder:**

- 1- Open the cover.
- 2- Gently remove jammed envelopes.
- 3- Close the cover.

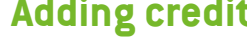

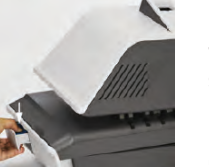

There is a thin/thick mail latch under the top cover of the feeder. For normal operation, the lever will be to the left. However, for processing a batch of thick mail, move the lever to the right, especially if the thicker envelopes won't feed into the mail path.

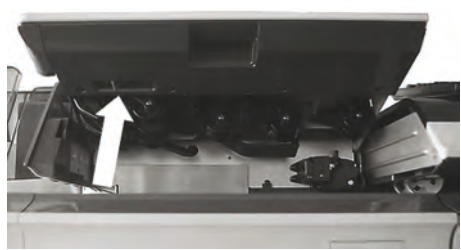

- 1- Open the feeder cover.
- 2- Change the lever position:
- left for normal;
- right for special thickness
- Close feeder cover